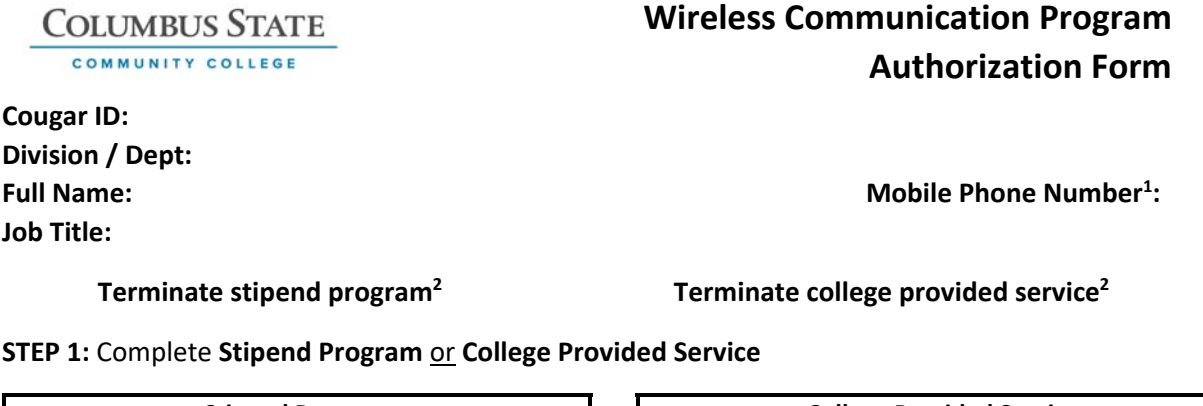

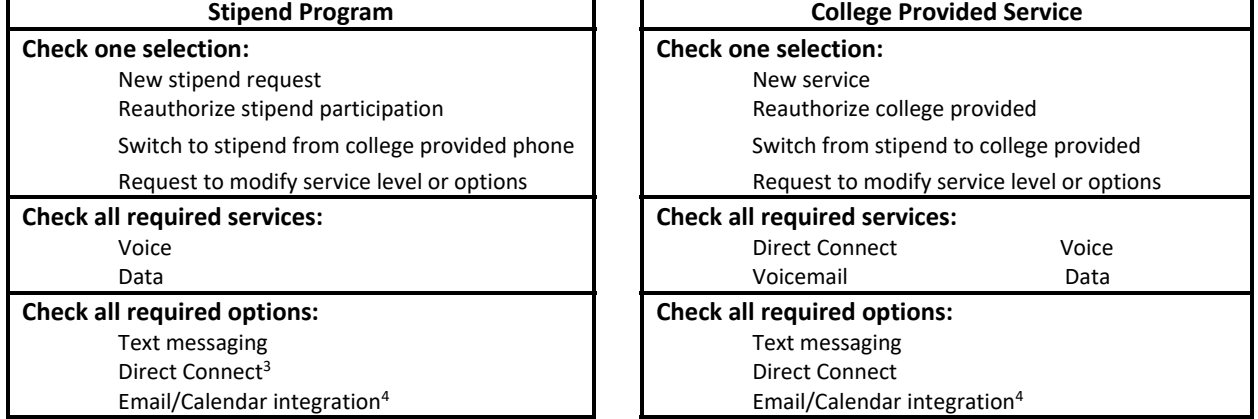

## **STEP 2: Justification**

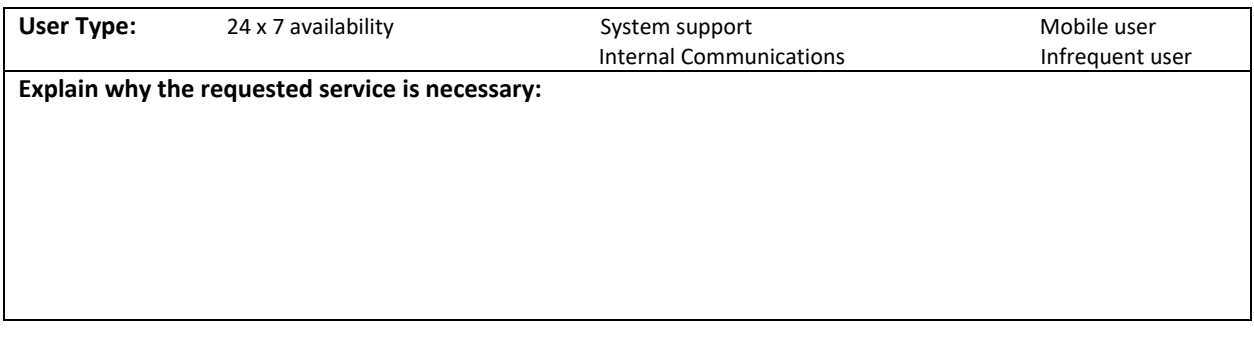

Requested Start Date **Manual Englisher Contract Start Date** Service / Program End Date

<sup>&</sup>lt;sup>1</sup>Enter the phone number of the device that is approved by this form. If voice service is not paid for by the college, or if the number of new service is not known, this field may be left blank. However, your supervisor and the IT Support Center MUST be given the phone number of any phone receiving a College stipend for voice as soon as it is available.

 $^2$  This Program may be terminated by either the employee or the supervisor. Only the supervisor's signature is required. The rest of this form may be left blank. College provided phones must be returned to the IT Support Center with the form.

<sup>&</sup>lt;sup>3</sup> The phone must use the same carrier as the college. Contact the IT Support Center for specific information.

<sup>&</sup>lt;sup>4</sup> Consult the IT Support Center for approved devices and carriers. Server license fees may apply. Department budget transfer may be required.

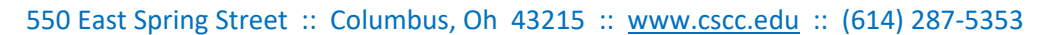

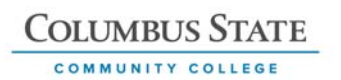

# **STEP 3: Obtain all the required signatures of approval then forward completed form** *(electronically)* **to the IT Support Center.**

#### **Wireless Communication Program**

To determine the stipend amount, supervisors and employees should work together to research the appropriate level of service required to accomplish their job responsibilities. Stipend amount guidelines and other wireless service details are provided in the Wireless Communication Program. A copy of the program can be obtained by calling the IT Support Center.

## **Employee Certification and Signature**

I certify that the requested funds will be used toward the cost for the business use of the wireless communication device listed above. I have read, understand and agree to comply with the Wireless Communication Program guidelines in their entirety. I understand that this stipend will be included on my W-2 form as taxable income. I further certify that should the business usage significantly decline for a sustained period, that I will notify my supervisor in writing, as soon as practicable.

Employee Signature Employee Name (Printed) Date

#### **Supervisor Certification and Signature**

I certify that the requested reimbursement is the most cost-effective way to answer the business need of the college to cover work‐related use of the wireless device listed above. I have read, understand and agree to comply with the Wireless Communication Program guidelines.

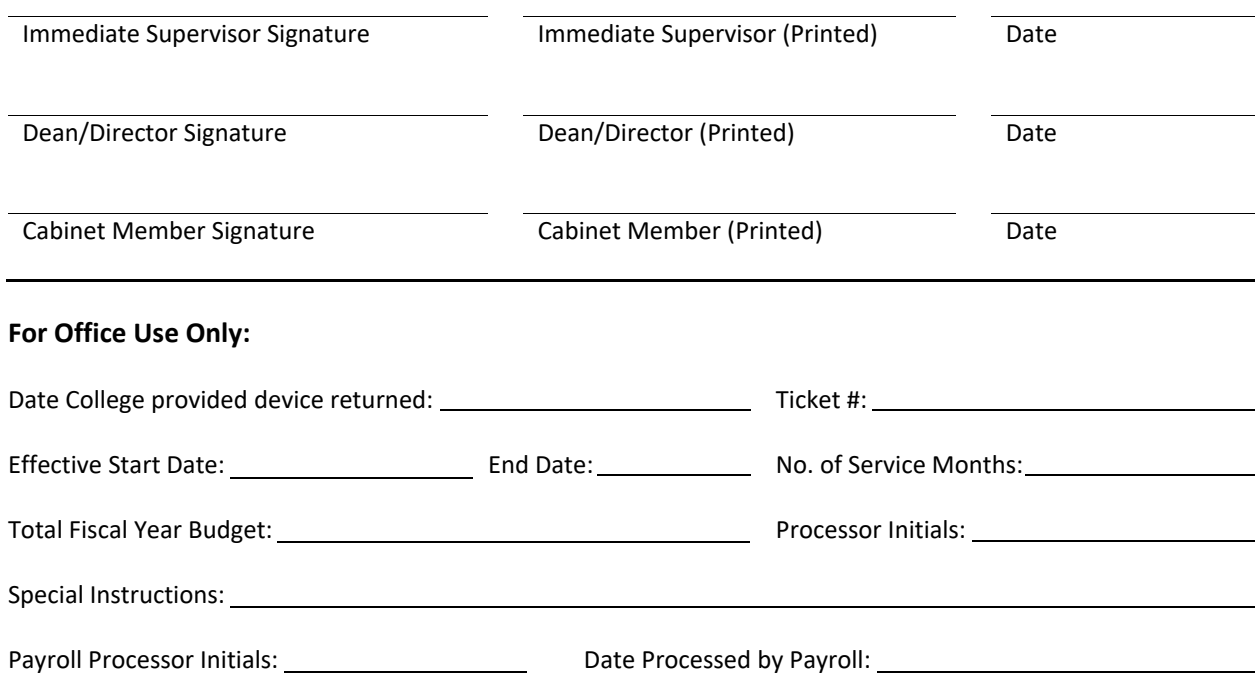